## **Week 5-1 : Name Spaces, Operator Overloading**

#### **Part1. Name Spaces**

**art1. Name Spaces**<br>#include <iostream><br>void Func(void) void Func(void) { std::cout<<"Microsoft"<<std::endl; #incidue \fiostream;<br>void Func(void)<br>{<br>std::cout<<"Micros<br>}<br>yoid Func(void) void Func(void) { std::cout<<"Apple"<<std::endl; } int main(void) { Func(); //declare same form function, error!! return 0; }

When you compile Same implemented, different formed functions, error occurs. this error can be solved by Name Space

#include <iostream> **namespace Microsoft** { void Func(void) { std::cout<<"Microsoft"<<std::endl; }

**namespace Apple**

}

{

#### **Computer Programming (2016 Spring)**

void Func(void) { std::cout<<"Apple"<<std::endl; } } int main() { Microsoft::Func(); Apple::Func(); return 0; }

#### **- Same Namespace's function call**

```
#include <iostream>
namespace Microsoft
{
        void Func(void);
}
namespace Microsoft
{
        void print(void);
}
namespace Apple
{
        void Func(void);
}
int main()
{
        Microsoft::Func();
        return 0;
}
void Microsoft::Func(void)
{
        std::cout<<"Microsoft"<<std::endl;
        print(); //same name space
        Apple::Func(); //different name space
```
#### **Computer Programming (2016 Spring)**

}

{

}

{

}

void Microsoft::print(void)

std::cout<<"Microsoft second"<<std::endl;

void Apple::Func(void)

std::cout<<"Apple"<<std::endl;

### **- Reiteration of the namespace**

```
#include <iostream>
namespace AAA
{
       int num=5;
       namespace BBB
       {
              int num=6;
       }
       namespace CCC
       {
              int num=7;
       }
}
int main()
{
       std::cout<<"AAA_num:"<<AAA::num<<" BBB_num:"<<AAA::BBB::num<<"
CCC_num:"<<AAA::CCC::num<<std::endl;
       return 0;
}
```
#### **- I/O & namespace std::**

std is namespace which is declared by iostream, add "**using namespace std;".** you can use "std::cin, std::endl" to "cin, endl" simply.

```
State clearly ; using<br>
#include <iostream><br>
mamespace AAA
   State clearly ; using<br>#include <iostream><br>namespace AAA<br>{
  {
                  \/<br>int num=5;<br>int num=5;
                  namespace BBB<br>
Shakespace BBB<br>
Shakespace BBB
                 {
                                 -5,<br>ice BBB<br>int num=6;
                  }
                  riamespace BBB<br>{<br>int num=6;<br>}<br>void func(void)<br>{
                 {
                 int num=6;<br>}<br>void func(void)<br>{<br>std::cout<<"AAA namespace의 func함수"<<std::endl;
                  }
  }
   td::cout<<"AAA na<br>}<br>using namespace AAA;<br>namespace DDD
   stalleout<br>
}<br>
using namespace AAA;<br>
namespace DDD<br>{
  {
                  nespace AAA;<br>ice DDD<br>void print(void)<br>{
                  {
                                 nt(void)<br>func(); //AAA is global<br>std::cout<<"DDD namespace의 prir
                                 nt(void)<br>func(); //AAA is global<br>std::cout<<"DDD namespace의 print함수"<<std::endl;
                 }
  }
   ince<br>std::<br>}<br>int main()<br>{
  {
                  s<br>()<br>using DDD::print;<br>print(); // local DDD's p
                  ()<br>using DDD::print;<br>print(); // local DDD's print function<br>return 0;
                  v<br>using DDD::print;<br>print(); // local DDD's p<br>return 0;
  }
Franco, William Burger, Pattern O;<br>
- Define alias about namespace
```
# Define alias about namespace

Define alias about na { \\Dstream/<br>ace AAA<br>namespace BBB<br>{ {

**Computer Programming (2016 Spring)** 

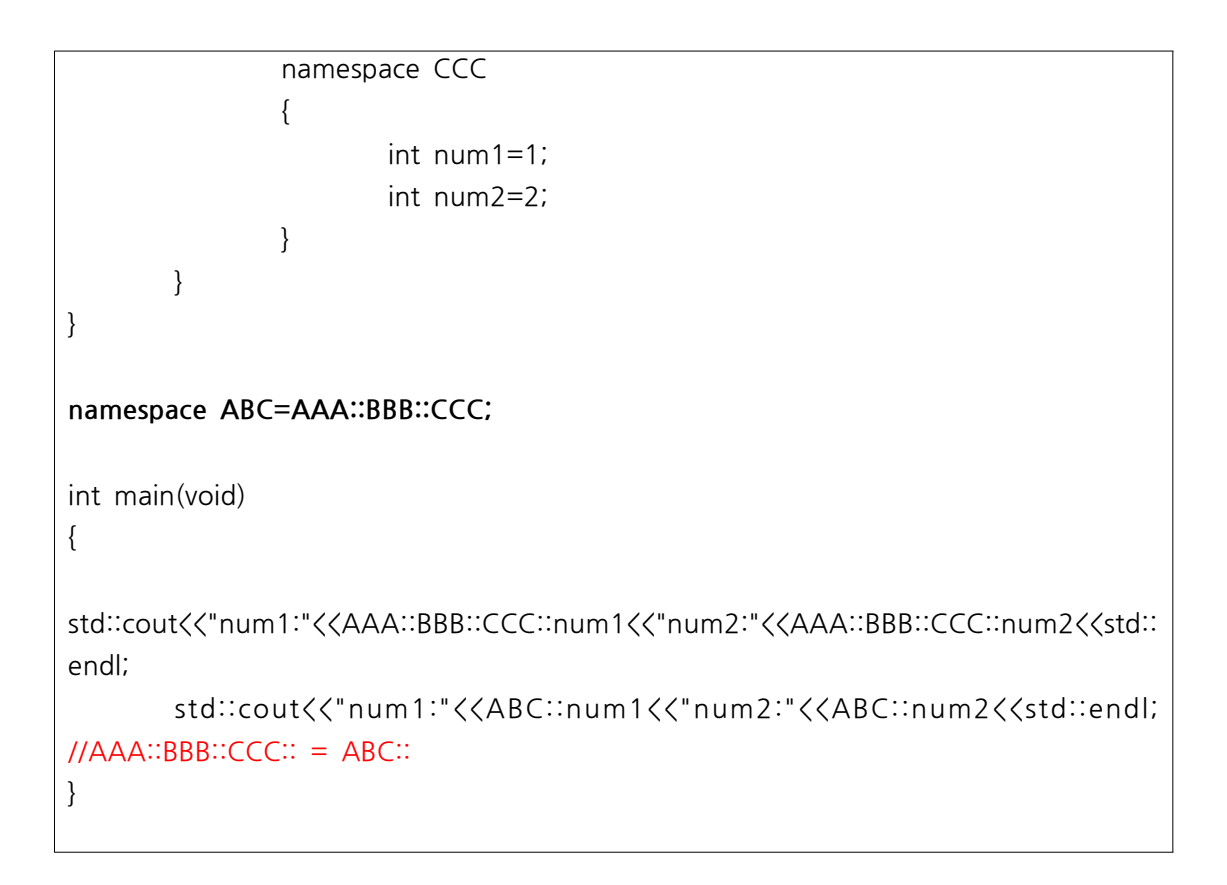

#### **[Exercise]**

1. Run the program below. what can you find in this program?  $int price = 1000$ 

```
void discount (void)
\{int price = 2000cout<<price + 0.7<<endl;
    cout<<::price*0.7<<endl;
\}int main()
\{discount();
    return 0;
\}
```
2. Using namespace, make functions which add each even number, odd number. The header file include function templates.

#### **\* namespace**

even  $\overline{\phantom{a}}$  info odd  $\overline{\phantom{a}}$  info

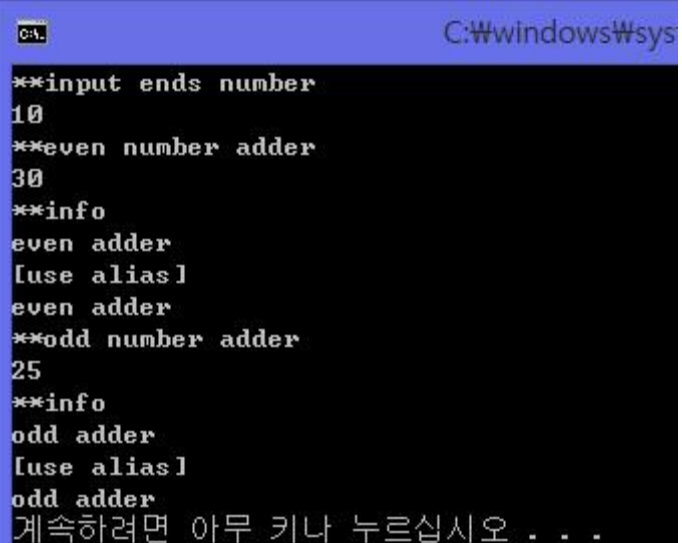